# revista. DIVULGAÇÃO CIENTÍFICA E TECNOLÓGICA DO IFPB | Nº 19

# **Sistema de Controle e Monitoramento de Máquinas Dispensadoras Automáticas através da Internet**

**José Aniceto Duarte Costa**

#### **Carlos Roberto da Silva**

Instituto Federal de Educação, Ciência e Tecnologia da Paraíba Av. 1º de Maio, 720, Jaguaribe, João Pessoa - PB - CEP: 58.015-430 anicetodc@yahoo.com.br

*Resumo: Este trabalho tem como proposta o desenvolvimento de um sistema de controle, tendo como base uma Unidade Central de Processamento com periférico de comunicação da internet. Acoplado às máquinas dispensadoras de preservativos masculinos, um módulo de aquisição de dados coletará e enviará, de forma imediata, as informações para os órgãos governamentais da saúde. Diante disso, tais órgãos poderão analisar os dados estatisticamente e compará-los com os índices de redução das DST/AIDS nas respectivas regiões de implantação dessas máquinas dispensadoras. No que tange à metodologia, cuida-se de um artigo de pesquisa explicativa e bibliográfica, com vertente metodológica quali-quantitativa, apresentando método de abordagem dedutivo e técnica de pesquisa de documentação indireta. No que concerne aos resultados das oitocentos e dezesseis simulações, pudemos concluir que ocorreram como esperado.* 

#### *Palavras-Chave: Máquinas Dispensadoras, Módulo de Aquisição de Dados, Relatório via Internet.*

*Abstract: This paper aims to develop a control system, based on a central processing unit with peripheral Internet communication. Coupled with the condom vending machines, a data acquisition module will collect and send, immediately, the information to the government health agencies. In the face of this, such agencies may review the statistical data and compare them with the rates of reduction of STD/ AIDS in the respective areas of deployment of these vending machines. Regarding the methodology, this paper is about an explaining and bibliography research, with the aspect of a qualitative-quantitative methodology, presenting a deductive method of approach and an indirect documentation technique research. Regarding the results of eight hundred sixteen simulations, we concluded that all occurred as expected.*

*Keywords: Condom Dispensers; Data Acquisition Module; Internet Report.*

### revista **a Sincipia** DIVULGAÇÃO CIENTÍFICA E TECNOLÓGICA DO IFPB | Nº 19

#### **1. Introdução**

No Brasil, cada vez mais, as escolas promovem ações educativas em saúde, principalmente no que se refere às DST/AIDS (Doenças Sexualmente Tansmitidas / Acquired immune deficiency syndrome). No entanto, as ações desenvolvidas historicamente têm se centrado em um olhar biomédico, ou seja, pensar saúde com um enfoque na doença ou na sua prevenção. Essa forma de pensar tem sido insuficiente para fazer da escola um espaço que produz saúde. O desenvolvimento de uma consciência crítica que favoreça a adoção de atitudes e práticas que evitem a infecção pelo HIV (Human immunodeficiency vírus) constitui, de acordo com a UNESCO (UNESCO, 2006), o objetivo central na prevenção do HIV. Assim, a educação preventiva para o HIV/AIDS está associada à necessidade de educarmos os indivíduos para o conhecimento acerca dos riscos de infecção. Entretanto, é fato que somente o conhecimento não é suficiente para mudar o comportamento, de maneira que o indivíduo seja capaz de adotar práticas seguras que evitem a infecção. A exclusão dos adolescentes/jovens do exercício da plena cidadania reflete a maneira como eles são vistos pela própria sociedade. Quanto à saúde sexual e reprodutiva, além da comunicação usualmente ser precária, as próprias atitudes dos adolescentes/jovens, por vezes, expressam alguma timidez como, por exemplo, na ocasião da aquisição do preservativo. O fato de as escolas não distribuírem camisinhas e a relativa insuficiência da distribuição dessas pelos postos de saúde dificultam ainda mais o acesso daqueles com menor disponibilidade financeira. Sem acesso ao preservativo, sem promover espaços educativos, sem acolhimento e compartilhamento de soluções para introduzi-lo em cenários onde é difícil perceber-se o risco, ou ter condições materiais para a prática de sexo mais seguro, não haverá criatividade coletiva ou individual que venha a dar conta de situações de maior vulnerabilidade ao HIV e à AIDS. A Pesquisa saúde e educação: cenários para a cultura de prevenção nas escolas, realizada em 2005 (UNESCO/MS/MEC/UNICEF), em 33 localidades de 14 estados, com adolescentes de 13 a 24 anos, professores, diretores de escolas, pais, responsáveis pela disponibilização de insumos de prevenção e gestores municipais e estaduais de saúde e educação aponta que grande parte dos atores pesquisados é favorável à ação de disponibilização de preservativos nas escolas. Dentre os estudantes pesquisados, 89,5% consideram a disponibilização do preservativo na escola "uma ideia legal". Entre os pais, esse percentual é de 63%. Um programa de distribuição gratuita de embalagens de preservativos masculinos foi estudado e desenvolvido pelo Ministério da Saúde (MS), em 2006, com objetivo de permitir o anonimato na aquisição do produto, reduzindo a incidência das doenças sexualmente transmissíveis (DST/ AIDS) (Edital Nº 01/2006). As máquinas de auto-atendimento ou dispensadoras automáticas são equipamentos que liberam determinado tipo de produto aos consumidores, também sendo conhecidas como  $\Box$ máquinas dispensadoras $\Box$  ou de venda automática. Dependendo do objetivo da máquina o acesso aos produtos pode ser com a introdução de moedas, cédulas, fichas padronizadas, cartões magnéticos, através de uma senha ou gratuitamente. Para isso, seria necessária a implantação de máquinas dispensadoras automáticas que pudessem ser utilizadas em determinadas instituições de ensino previamente selecionadas (em fase de implantação) e fazer o cadastramento das pessoas que teriam acesso, através de senha. O responsável por estas máquinas tem a função de abastecê-las e coletar informações sobre seus dados periodicamente e enviá-los para as analises estatísticas do MS.

#### **2. Objetivo**

Com objetivo de otimizar os procedimentos característicos dessas máquinas dispensadoras, este trabalho propõe o desenvolvimento de um sistema de controle eletrônico que, através de um software, controle e faça a aquisição das informações em termos de planilhas e gráficos. Através do sistema wireless, utilizando internet, essas informações serão enviadas ao órgão interessado, para maior rapidez no processamento desses dados. O sistema foi adaptado ao protótipo de uma máquina dispensadora de embalagens de preservativos masculinos, desenvolvida no Instituto Federal de Educação, Ciência e Tecnologia da Paraíba, no período de 2008/2009, dentro do programa do MS. De acordo com os resultados obtidos, a configuração desse sistema poderá também ser utilizada em controles de uma grande variedade de processos industriais ou dispositivos eletromecânicos que necessitem de um monitoramento remoto.

#### **3. O Sistema Proposto**

O sistema de controle proposto tem o diagrama de blocos, conforme apresentado na Fig. 1. Composto de uma Unidade Central de Processamento (CPU) com teclado numérico, display LCD, memória, Hard disk, placa de aquisição de dados, adaptador wireless e softwares próprios (NICOLOSI, 1998) (Silva, 1997) (Torres, 1998), esse sistema foi implementado para controlar o protótipo da máquina dispensadora. Devido à sua grande versatilidade e baixo custo, adotou-se, neste trabalho, a interface USB DLP-232PC (© DLP Design, Inc. Ver. 1.2, 2007) que funciona como módulo de controle de processos industriais, aquisição de dados e monitoramento (Alves, 2005), (França, 1997). A operacionalidade é realizada a partir do PC, através de uma porta de comunicação do tipo USB. A Fig. 2 mostra a foto desse módulo, juntamente com o diagrama elétrico. Trata-se de um módulo, integrado, microcontrolador de 18 pinos, onde 14 funcionam como canais (CH) que podem ser configurados, independentemente, como entrada/saída analógica ou digital. Dos 14 canais, 8 podem, também, ser configurados para entrada analógica (conversor analógico/digital) com tensões de entrada limitadas à faixa de 0 a 5 volts. Apenas dois canais foram utilizados, sendo um, como saída digital para envio do bit que ativa o sistema dos motores, e o outro como entrada digital do bit que informa a ejeção do produto.

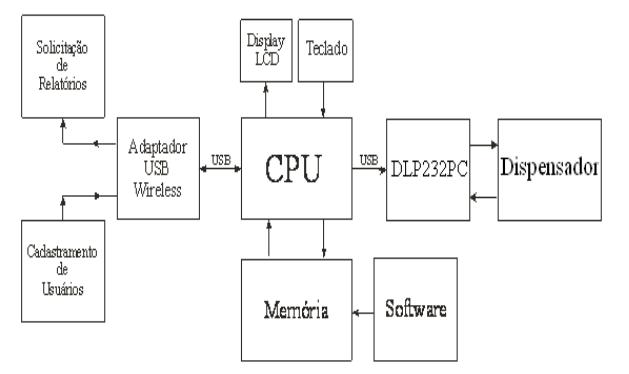

**Figura 1. Diagrama de blocos do sistema.**

O adaptador wireless faz a interface do sistema com a rede internet. A utilização dos módulos ZigBee (Caprile, 2009) não seria uma boa opção para este tipo de projeto. O cadastro dos consumidores inscritos é realizado em um determinado computador e, via internet, é enviado para o sistema do dispensador. Os dados referentes ao número de embalagens dispensadas versus data da solicitação estarão armazenados na memória do sistema, em formato de tabelas, e serão enviados, automaticamente, para um determinado computador servidor que funciona remotamente como endereço I.P. (Internet Protocol).

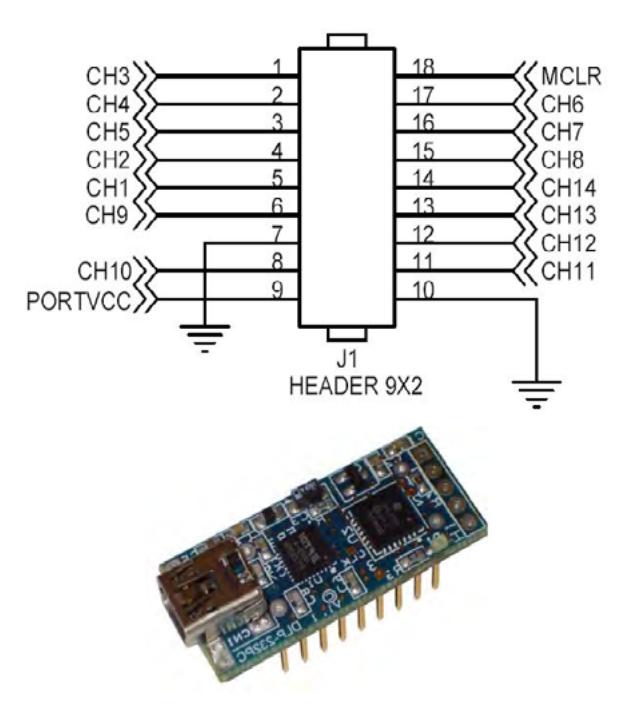

**Figura 2. Módulo de aquisição de dados DLP232PC.** 

Programas foram desenvolvidos através do pacote de programas da *Microsoft Visual Studio* (Halvorson, 2009), que é especialmente dedicado ao *[NET Framework](http://pt.wikipedia.org/wiki/.NET_Framework)* e às linguagens "*[Visual Basic](http://pt.wikipedia.org/wiki/Visual_Basic)"* (VB). Computadores que tenham o software de monitoramento instalado, nomeado de *"SampleDataBindChart",* poderão ter acesso às informações contidas nos relatórios enviados pela máquina dispensadora. Na Fig. 3, mostrase o fluxograma de funcionamento do sistema proposto. Inicialmente, o usuário digitará a senha

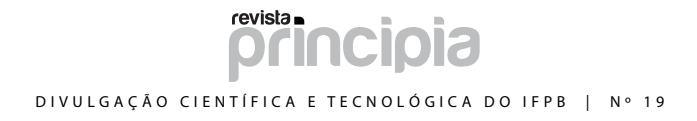

individual no teclado existente na parte frontal da máquina. As informações serão apresentadas no display (LCD). Em seguida, o software fará uma verificação da validação do número digitado e, em caso afirmativo, os dispositivos eletromecânicos serão ativados. A interface de saída ativará os drivers do motor da esteira responsável pela extração de uma unidade do depósito de armazenamento do dispensador. A esteira leva a embalagem até determinado ponto em que é

detectada por um sensor óptico. Tal sensor enviará um pulso para a interface de entrada da placa de aquisição. Com o pulso gerado pelo acoplador óptico, o software também ativa os circuitos de controle da esteira para reverter o sentido de rotação, evitando que mais de uma embalagem seja ejetada. Um segundo motor (motor de ejeção final) entrega a embalagem ao consumidor e, logo em seguida, todos os motores serão desligados, encerrando o processo.

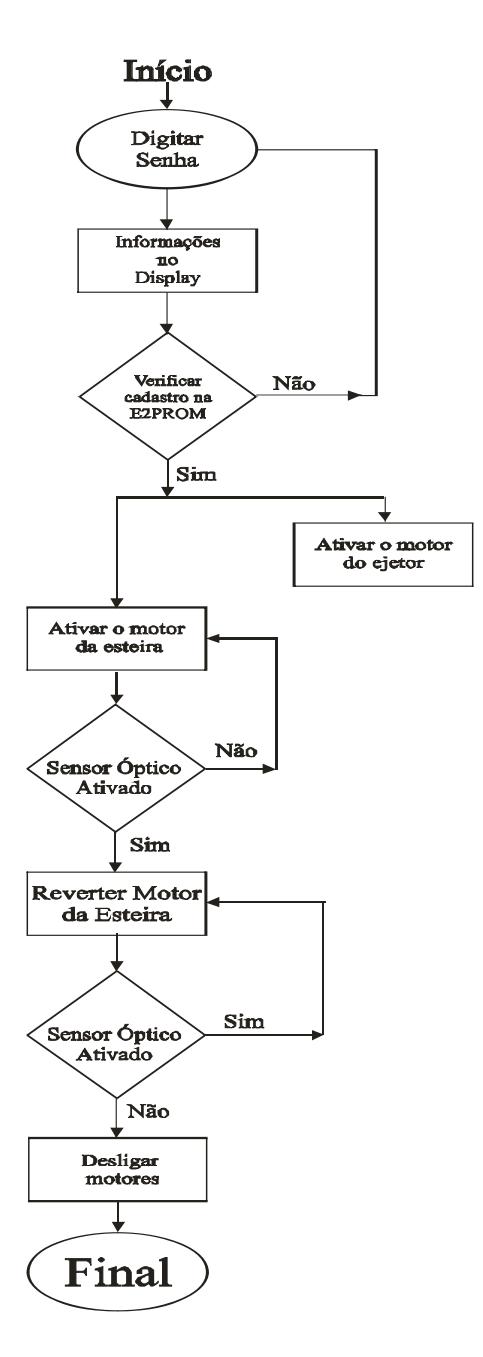

**Figura 3. Fluxograma de funcionamento.**

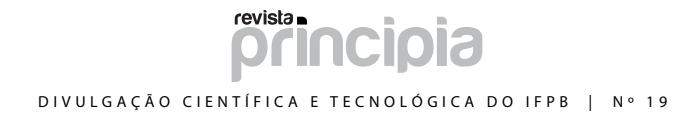

 A cada passagem das unidades pelo sensor óptico um bit informará ao software para que seja incrementado o número de unidades solicitadas, para a inclusão no banco de dados da memória. Os relatórios diários, juntamente com os respectivos gráficos, irão estar à disposição na internet. A Fig.

4 apresenta um esboço da representação completa do layout do sistema de controle, juntamente com o dispositivo controlado. Na Fig. 5, apresentamos a imagem do painel que surgirá nos computadores (PC's) de monitoramento.

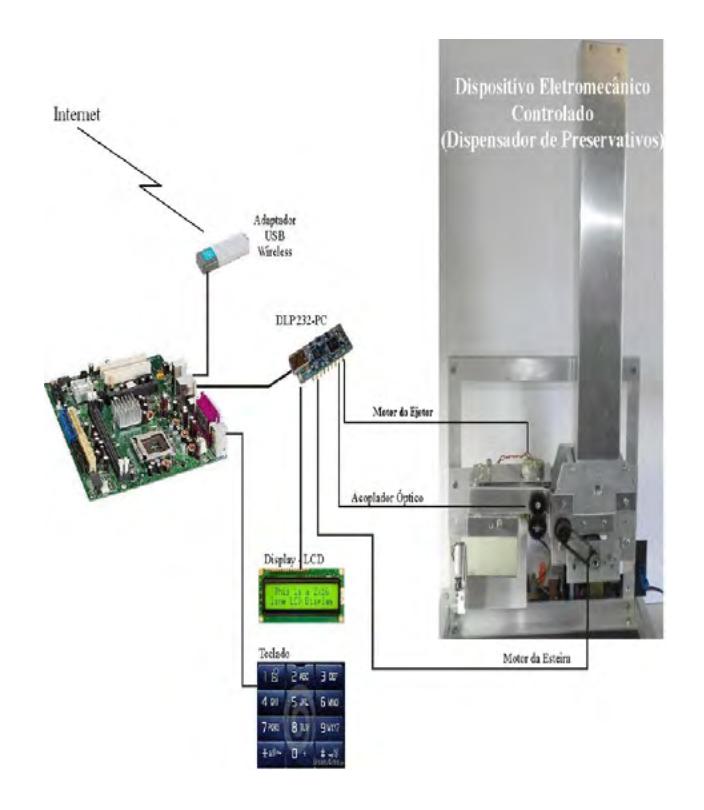

**Figura 4. Sistema completo.**

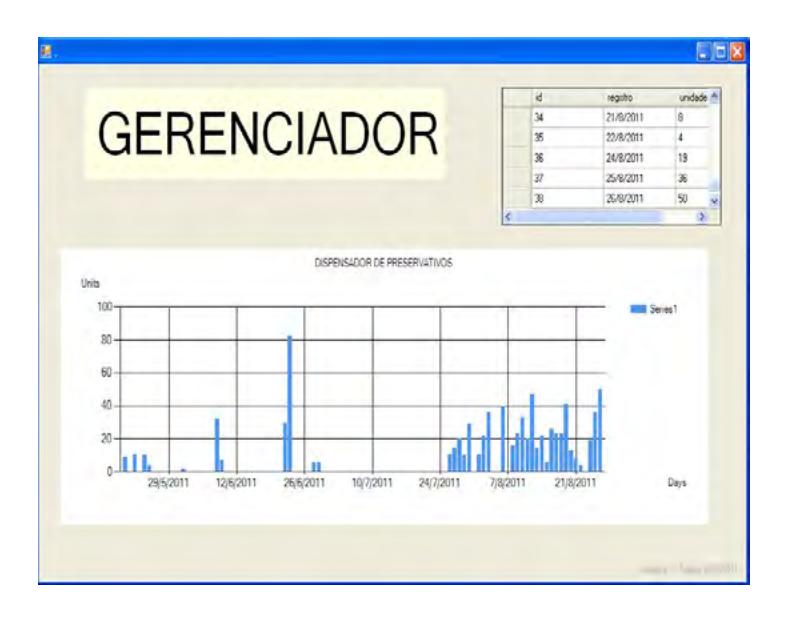

**Figura 5 –** Painel de Monitoramento.

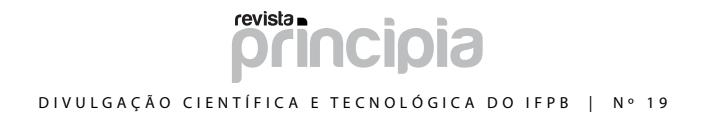

Na parte superior à direita podemos verificar, através da barra de rolagem, o número de dias em que o sistema foi acionado, a data e a quantidade de unidades solicitadas. Na parte inferior temos o gráfico em barras do número de unidades extraídas versus a data. Podemos observar que no período de 24 de maio a 25 de julho, os softwares estavam em fase de aperfeiçoamento, e a partir de 26 de julho os testes foram realizados diariamente, com exceção dos dias 31 de julho e 23 de agosto em que o PC central esteve desligado. Nos dias 4 e 5 de agosto não foram realizados testes por outros motivos. Para atualização de novas informações

o programa Gerenciador terá que ser reaberto. Conectando-se um monitor de vídeo na placa mãe do sistema adaptado ao dispensador, podese observar a sequência dos passos do programa desenvolvido.

Inicialmente instalou-se o software nomeado de "*Dispensador Camisinha.aplication*" no sistema de controle, através do aplicativo desenvolvido "setup.exe", mostrado na Fig. 6. Esse terá as funções de reconhecer as senhas cadastradas, ativar os mecanismos do dispensador e gerar mensagens e informações.

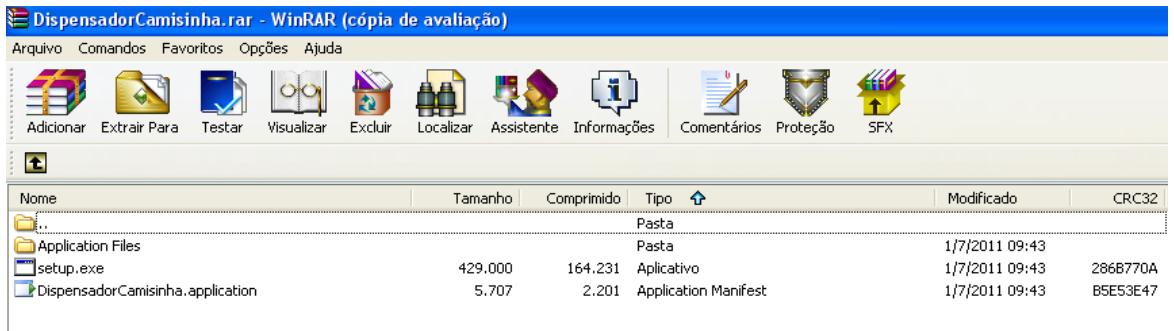

**Figura 6. Instalação do software do sistema.**

Durante a inicialização o programa busca a conexão com o endereço I.P. on-line, consoante apresentado na imagem da Fig. 8.

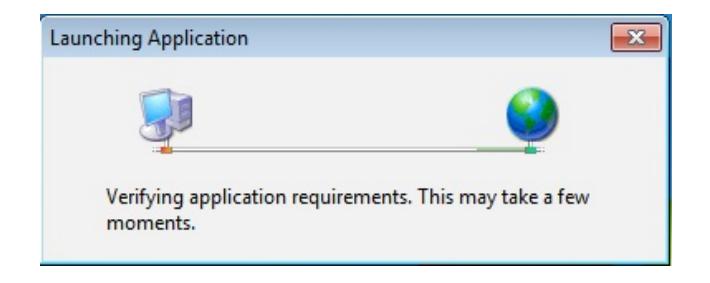

**Figura 8. Busca de conexão.**

Caso o sistema não consiga comunicação com o computador central, via internet, por algum motivo, seja pelo desligamento dessa máquina ou problema do roteador do adaptador wireless, a mensagem da Fig. 9 surgirá.

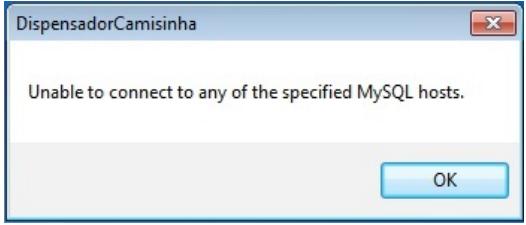

**Figura 9 – Mensagem de conexão desabilitada.**

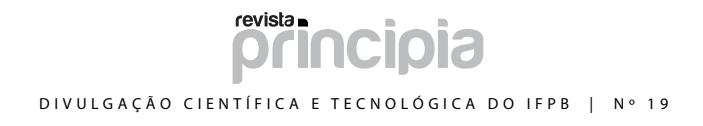

Caso a conexão ocorra normalmente durante instalação, a imagem da Fig. 10(a) será gerada, iniciando o processo de funcionamento da máquina. Nesse instante o usuário irá digitar a senha pré-cadastrada para retirar o produto, Fig. 10(b). A não validação da senha mostrará a informação apresentada na Fig. 11.

dispositivos eletromecânicos encarregados de fazer a ejeção do produto até a abertura de saída do equipamento, para que esse seja retirado pelo usuário. Em seguida o sistema volta para a fase inicial da Fig. 10 (Digitar Senha).

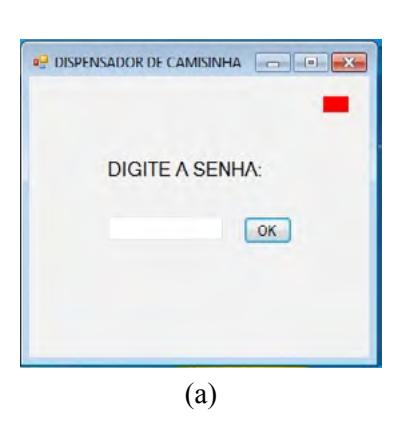

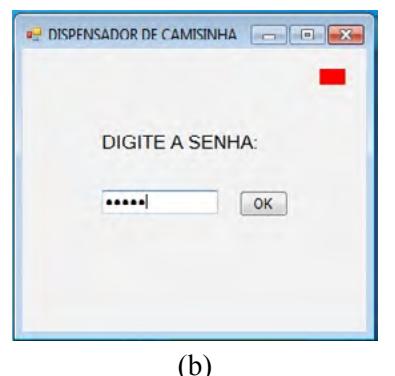

**Figura 10. Mensagens geradas durante a inicialização do processo.**

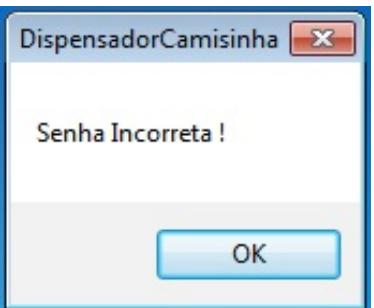

**Figura 11. Mensagem de senha incorreta.**

Quando a senha for corretamente digitada teremos as informações mostradas nas Fig. 12(a) e (b). Nesse momento, o programa acionará os

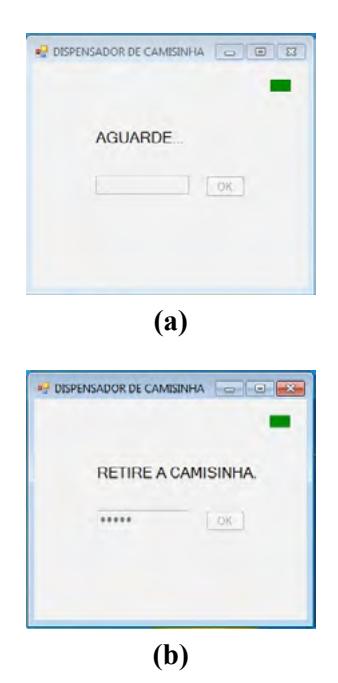

#### **Figura 12. Mensagem de senha aceita e de retirar o produto.**

Nos computadores de monitoramento, a instalação do programa terá o processo idêntico, instalando-se o pacote, compactado através do software WinRAR ®, do "Gerenciador", conforme a Fig.13.

# revista. DIVULGAÇÃO CIENTÍFICA E TECNOLÓGICA DO IFPB | Nº 19

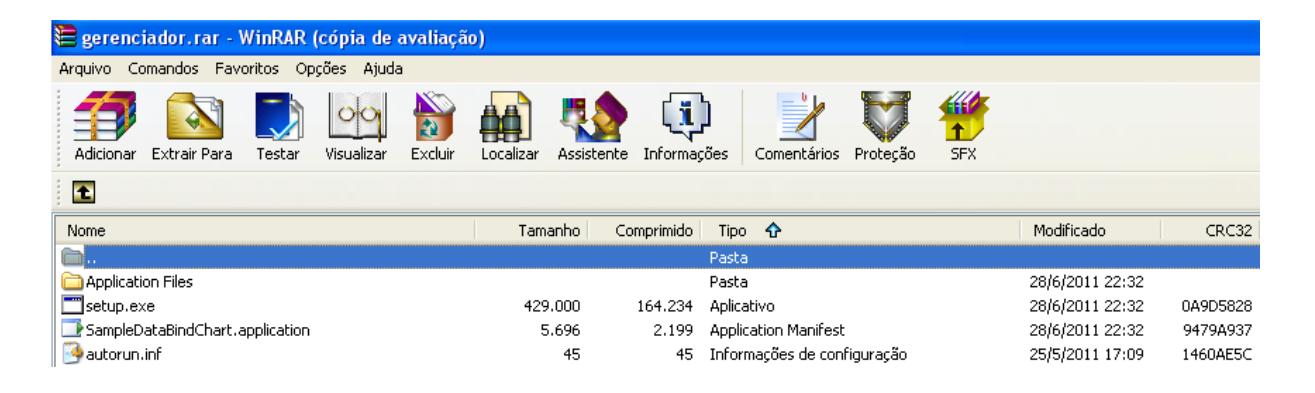

**Figura 13. Setup de instalação dos softwares.**

#### **4. Resultados**

Foram realizados testes durante um período contínuo de um mês (Testes 12 aos 38), entre os dias 26 de Julho e 26 de Agosto de 2011, conforme Tab. 1 (GOMEZ, 2009). A cada dia foi simulada uma série de solicitações, com quantidades aleatórias dos produtos do dispensador e observado os incrementos dos dados na planilha de monitoramento gerados remotamente.

| <b>Teste</b>                      | <b>Data</b>                                                                                                    | <b>Quantidade</b>                                  |
|-----------------------------------|----------------------------------------------------------------------------------------------------|----------------------------------------------------|
|                                   |                                                                                                    | $\frac{10}{11}$<br>9 4 2 3 3 7 7                   |
|                                   |                                                                                                    |                                                    |
|                                   |                                                                                                    |                                                    |
|                                   |                                                                                                    |                                                    |
|                                   |                                                                                                    |                                                    |
|                                   |                                                                                                    |                                                    |
| 23456789                          | <b>Data</b><br>22/5/2011<br>20/5/2011<br>20/5/2011<br>25/5/2011<br>8/6/2011<br>20/6/2011<br>22/6/2011<br>23/6/2011<br>29/6/2011<br>29/6/2011                                  |                                                    |
|                                   |                                                                                                    | $\frac{30}{82}$                                    |
|                                   |                                                                                                    |                                                    |
|                                   |                                                                                                    | $6611420$<br>$1029122$<br>$12236$                  |
|                                   |                                                                                                    |                                                    |
|                                   |                                                                                                    |                                                    |
|                                   | 27/7/2011                                                                                                    |                                                    |
|                                   |                                                                                                    |                                                    |
|                                   | 28/7/2011<br>29/7/2011                                                                                                    |                                                    |
|                                   | 30/7/2011                                                                                                    |                                                    |
|                                   |                                                                                                    |                                                    |
|                                   |                                                                                                    |                                                    |
|                                   |                                                                                                    |                                                    |
|                                   |                                                                                                    |                                                    |
|                                   | 1/8/2011<br>2/8/2011<br>3/8/2011<br>6/8/2011<br>6/8/2011<br>10/8/2011<br>11/8/2011<br>11/8/2011<br>11/8/2011<br>15/8/2011<br>11/8/2011<br>11/8/2011<br>11/8/2011<br>11/8/2011 | 40<br>16<br>23<br>33<br>20<br>20<br>41<br>42<br>22 |
|                                   |                                                                                                    |                                                    |
|                                   |                                                                                                    |                                                    |
|                                   |                                                                                                    |                                                    |
|                                   |                                                                                                    |                                                    |
|                                   |                                                                                                    |                                                    |
|                                   |                                                                                                    |                                                    |
|                                   |                                                                                                    | 6                                                  |
|                                   |                                                                                                    | 26<br>23<br>23<br>41<br>41<br>3                    |
|                                   |                                                                                                    |                                                    |
|                                   |                                                                                                    |                                                    |
|                                   |                                                                                                    |                                                    |
| 101123456789001234567890012345678 | 19/8/2011<br>19/8/2011<br>20/8/2011<br>21/8/2011<br>24/8/2011<br>25/8/2011<br>26/8/2011                                                                                       |                                                    |
|                                   |                                                                                                    | $\frac{8}{4}$<br>19                                |
|                                   |                                                                                                    |                                                    |
|                                   |                                                                                                    |                                                    |
|                                   |                                                                                                    | $\overline{36}$                                    |
|                                   |                                                                                                    | <u>50</u>                                          |

**Tabela 1. Testes e resultados.**

Na coluna "Quantidade" da tabela tem a quantidade de embalagens que foram solicitadas, versus dia, contabilizando um total de 816 simulações, em 38 dias.

#### **5. Conclusão**

A rapidez da aquisição dos dados da máquina dispensadora de embalagens de preservativos é de grande importância para as análises estatísticas do Ministério da Saúde. A facilidade de controlar e fazer a aquisição dos dados em determinado sistema eletromecânico, via internet, são as principais vantagens desse sistema. O módulo de aquisição de dados utilizado, simples, de baixo custo, e com tecnologia USB, traz grandes vantagens sobre os antigos sistemas de aquisição de dados utilizados através das portas de comunicação seriais RS232, paralelas e barramentos internos. A escolha da plataforma de programação do *Microsoft Visual Basic*, dentre outras, foi devido à sua versatilidade voltada para a internet (*[Visual Studio.NET](http://pt.wikipedia.org/wiki/Visual_Studio_.NET))*. Os resultados das 816 simulações realizadas mostraram a eficiência e confiabilidade do funcionamento geral do conjunto desenvolvido. Diante de todo o exposto, pode-se inferir que aplicações em processos industriais, residenciais, bancários, hospitalares e etc., poderão ser implementados com a proposta deste trabalho.

#### **6. Referências**

ALVES, José Luiz Loreiro, **Instrumentação, Controle e Automação de Processos,** 1ª. Ed. Rio de Janeiro, RJ – Brasil – LTC, 2005.

## revista. DIVULGAÇÃO CIENTÍFICA E TECNOLÓGICA DO IFPB | Nº 19

CAPRILE, R. Caprile, **XBee Desarrolho e aplicaciones con comunicación remota baseada en módulos ZigBee y 802.15.4**. 1ª. Ed. Buenos Aires – Argentina – GAE, 2009.

EDITAL nº 01/2006 - **Projeto saúde e prevenção nas escolas** - Seleção pública de propostas de desenvolvimento de dispensadores de preservativos, associado a projeto pedagógico. Disponível em <[http://www.fapeal.br>](http://www.fapeal.br). Acesso em: 19/04/2009.

FRANÇA, José Alexandre de. **Sistema de Aquisição de Dados Baseados em Microcontrolador**. Dissertação (Mestrado em Engenharia Elétrica). Universidade Federal da Paraíba – Campus II, Campina Grande - PB 1997, 96 f.

**FUTURE TECNOLOGY DEVICES INTERNATIONAL**. Rev. 1.2 (July 2007) - © DLP Design, Inc.

GOMEZ, Luiz Alberto. **EXCEL para Engenheiros.** 1ª. Ed. Florianópolis – SC: Visual Books, 2009.

HALVORSON, Michael. **Visual Basic® 2008.**  1ª. Ed. Porto Alegre - RS: Bookman, 2009.

NICOLOSI E. C. Denys. **Laboratório de Microcontroladores Família 8051.** 1ª. Ed.São Paulo - SP – Érica Ltda.1998.

SILVA Jr., Vidal Pereira da. **Microcontroladores PIC.** 1ª. Ed. São Paulo – SP. Autor-Editor independente, 1997.

TORRES, Gabriel. **Hardware Curso Completo.** 2ª. Ed. Rio de Janeiro - RJ – Axcel Books,1998.

UNESCO*.* **Pesquisa Saúde e Educação***: c*enários para a cultura de prevenção nas escolas*,* 2006.